## Package 'RonFHIR'

January 10, 2020

Type Package

Title Read and Search Interface to the 'HL7 FHIR' REST API

Version 0.4.0

#### Description

R on FHIR is an easy to use wrapper around the 'HL7 FHIR' REST API (STU 3 and R4). It provides tools to easily read and search resources on a FHIR server and brings the results into the R environment. R on FHIR is based on the FhirClient of the official 'HL7 FHIR .NET API', also made by Firely.

License BSD 3-clause License + file LICENSE

Imports R6, httr, jsonlite, utils, stringr

Suggests testthat

Encoding UTF-8

LazyData true

**Depends**  $R (=3.1.0)$ 

NeedsCompilation no

RoxygenNote 6.0.1

Author Sander Laverman [aut, cre], Firely B.V. [aut, cph]

Maintainer Sander Laverman <sander@fire.ly>

Repository CRAN

Date/Publication 2020-01-10 12:30:05 UTC

### R topics documented:

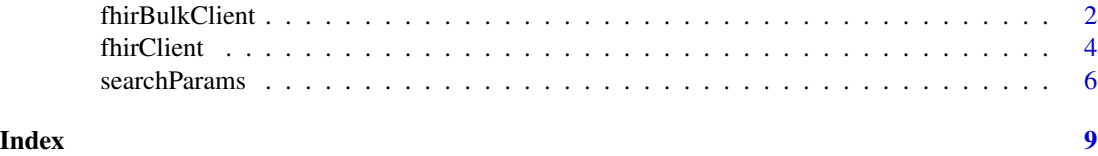

<span id="page-1-0"></span>fhirBulkClient *fhirBulkClient*

#### Description

Bulk data client in R for FHIR STU 3.

#### Usage

```
bulkclient <- fhirBulkClient$new(endpoint, tokenURL = NULL, token = NULL)
```

```
bulkclient$patientExport(criteria = NULL)
bulkclient$groupExport(groupId, criteria = NULL)
bulkclient$wholeSystemExport(criteria = NULL)
bulkclient$getBulkStatus()
bulkclient$downloadBulk(requestNumber, returnType = "parsed" ,deleteFromQueue = TRUE)
bulkclient$deleteBulkRequest(requestNumber)
bulkclient$retrieveToken(jwt, scopes, tokenURL = NULL)
bulkclient$setToken(token)
```

```
print(bulkclient)
```
#### **Arguments**

bulkclient A fhirBulkClient object.

endpoint The URL of the server to connect to.

tokenURL Authorization server's endpoint.

token Acces token.

criteria The search parameters to filter the Resources on. Each given string is a combined key/value pair (separated by '=').

groupId Id of the Group resource.

requestNumber Number of the request in the queue.

returnType Specify the return type. This can be "parsed" or "ndjson".

deleteFromQueue If the request needs to be deleted from the queue after it's been downloaded.

jwt JSON Web Token signed with the app's private key (RSA SHA-256).

scopes Desired scope(s).

#### Details

\$new() Creates a new fhirBulkClient using a given endpoint. If the endpoint does not end with a slash (/), it will be added.

\$patientExport() Request all data on all patients. Possible to filter the results with the \_output-Format, \_since and \_type parameters. The request will be added to the queue.

\$groupExport() Request all data of a patientgroup. Possible to filter the results with the \_output-Format, since and type parameters. The request will be added to the queue.

\$wholeSystemExport() Request all data. Possible to filter the results with the \_outputFormat, \_since and \_type parameters. The request will be added to the queue.

\$getBulkStatus() Update and return the queue to see the progress of your requests.

\$downloadBulk() Download a request from the queue.

\$deleteBulkRequest() Cancel a request from the queue.

\$retrieveToken() Retrieve a token from the authentication server.

\$setToken Set a token.

print(p) or p\$print() Shows which endpoint is configured.

#### Examples

```
## Not run:
# Read your private key
privatekey <- openssl::read_key("PrivateKey.pem")
# Create your claim
claim <- jose::jwt_claim(iss = "ServiceURL",
                        sub = "ClientID",
                        aud = "TokenURL",
                    # expiration date as epoch (5 minutes)
                         exp = as.integer(as.POSIXct( Sys.time() + 300)),
                    # 'random' number
                         jti = charToRaw(as.character(runif(1, 0.5, 100000000000))))
# Sign your claim with your private key
jwt <- jose::jwt_encode_sig(claim, privatekey)
# Define your scope(s)
scopes <- c("system/*.read", "system/CommunicationRequest.write")
# Create a new fhirBulkClient
bulkclient <- fhirBulkClient$new("FHIRBulkServerURL", tokenURL = "TokenURL")
# Retrieve your token
token <- bulkclient$retrieveToken(jwt, scopes)
# Set your token
bulkclient$setToken(token$access_token)
# Request a download for Patient Cohort 3
bulkclient$groupExport(3)
# Request the progress of the requests
bulkclient$getBulkStatus()
# When the downloads a available, download the bulkdata
```
#### 4 fhirClient

```
patient_cohort_3 <- bulkclient$downloadBulk(1)
View(patient_cohort_3)
## End(Not run)
```
<span id="page-3-1"></span>fhirClient *fhirClient*

#### **Description**

Read and search only client in R for FHIR STU 3 and R4. Based on [the official HL7 FHIR .NET](https://github.com/ewoutkramer/fhir-net-api) [API.](https://github.com/ewoutkramer/fhir-net-api)

#### Usage

```
client <- fhirClient$new(endpoint, token = NULL)
```

```
client$read(location, summaryType = NULL, returnType = "parsed")
client$search(resourceType, criteria = NULL, includes = NULL, pageSize = NULL, summaryType = NULL, return
client$searchById(resourceType, id, includes = NULL, summaryType = NULL, returnType = "parsed")
client$wholeSystemSearch(criteria = NULL, includes = NULL, pageSize = NULL, summaryType = NULL, returnT
client$searchParams(params, resourceType = NULL, returnType = "parsed")
client$continue(bundle)
```

```
client$setToken(token)
```

```
client$endpoint
client$authUrl
client$tokenUrl
client$registerUrl
client$token
```
print(client)

#### Arguments

client A fhirClient object.

endpoint The URL of the server to connect to.

token An ouath 2.0 Token (httr Token 2.0)

resourceType The type of resource to search for.

id The id of the Resource to search for.

summaryType Whether to include only return a summary of the Resource(s).

location The url of the Resource to fetch. This can be a Resource id url or a version-specific.

#### fhirClient 5

criteria The search parameters to filter the Resources on. Each given string is a combined key/value pair (separated by  $=$ ).

includes Paths to include in the search.

pageSize Asks server to limit the number of entries per page returned.

query A searchParams object containing the search parameters.

bundle The bundle as received from the last response.

returnType Specify the return type. This can be "parsed", "json" or "xml".

#### Details

\$new() Creates a new fhirClient using a given endpoint. If the endpoint does not end with a slash (/), it will be added.

\$read() Fetches a typed Resource from a FHIR resource endpoint.

\$search() Search for Resources of a certain type that match the given criteria.

\$searchById() Search for Resources based on a Resource's id.

\$wholeSystemSearch() Search for Resources across the whole server that match the given criteria.

\$searchByQuery() Search for Resources based on a searchParams object.

\$continue() Uses the FHIR paging mechanism to go navigate around a series of paged result Bundles.

\$setToken() Saves an Oauth 2.0 token in a variable.

\$endpoint Returns the endpoint.

\$authUrl Returns the authorization server's OAuth authorization endpoint.

\$tokenUrl Returns the authorization server's OAuth token endpoint.

\$registerUrl Returns the endpoint where the client can register.

\$token Returns the initialized token.

print(p) or p\$print() Shows which endpoint is configured.

#### Examples

```
## Not run:
# Setting up a fhirClient
client <- fhirClient$new("https://vonk.fire.ly")
# Read
client$read("Patient/example")
# Search
bundle <- client$search("Patient", c("name=Peter", "address-postalcode=3999"))
while(!is.null(bundle)){
   # Do something useful
   bundle <- client$continue(bundle)
}
## End(Not run)
```

```
## Not run:
# Using Oauth 2.0
client <- fhirClient$new("https://vonk.fire.ly")
# Retrieving a token
client_id <- "id"
client_secret <- "secret"
app_name <- "TestApp"
scopes <- c("patient/*.read")
app <- httr::oauth_app(appname = app_name, client_id, client_secret)
oauth_endpoint <- httr::oauth_endpoint(
                  authorize = paste(client$authUrl, "?aud=", client$endpoint, sep=""),
                  access = client$tokenUrl)
token <- httr::oauth2.0_token(endpoint = oauth_endpoint, app = app, scope = scopes)
# Set a token and read a patient resource
client$setToken(token$credentials$access_token)
client$read("Patient/example")
# Token refresh
token <- token$refresh()
client$setToken(token$credentials$access_token)
## End(Not run)
```
searchParams *searchParams*

#### Description

An alternative way to specify a query is by creating a searchParams object and pass this to the [fhirClient's](#page-3-1) searchByQuery. The searchParams class has a set of fluent calls to allow you to easily construct more complex queries. Based on [the official HL7 FHIR .NET API.](https://github.com/ewoutkramer/fhir-net-api)

#### Usage

```
query <- searchParams$new()
query$select(elements)
query$where(criteria)
query$include(path)
query$orderBy(paramName, sortOrder = "asc")
query$limitTo(count)
```
<span id="page-5-0"></span>

#### searchParams 7

```
query$countOnly()
query$summaryOnly()
query$textOnly()
query$dataOnly()
```
#### Arguments

query A searchParams object that contains all specified search criteria.

elements Elements defined at the root level in the Resource.

criteria The search parameters to filter the Resources on. Each given string is a combined key/value pair (separated by  $\prime =$ ).

path Paths to include in the search.

paramName Name of the parameter to order by.

sortOrder Direction of the order. Can be asc or desc (ascending and descending).

count The number of returned Resources per page.

#### Details

\$new() Creates a new searchParams object.

\$select() Specify the elements to be returned as part of a Resource.

\$where() Specify on which parameters to filter.

\$include() Specify the paths to include.

\$orderBy() Specify the order to return the results.

\$limitTo() Specify how many Resources should be returned in a single page of a Bundle.

\$countOnly() Specifiy to just return a count of the matching Resources, without returning the actual matches.

\$summaryOnly() Specify to return only those elements marked as "summary" in the base definition of the Resource(s).

\$textOnly() Specify to return only the "text" element, the 'id' element, the 'meta' element, and only top-level mandatory elements.

\$dataOnly() Specify to remove the text element.

#### Examples

```
## Not run:
# Setting up a fhirClient
client <- fhirClient$new("http://vonk.furore.com")
# Creating a new searchParams object
query <- searchParams$new()
query$select(c("name", "birthDate"))$where("given:exact=Peter")$orderBy("family")
```

```
peters <- client$searchByQuery(query, "Patient")
# equivalent:
```

```
# client$search("Patient", c("_elements=name,birthDate","given:exact=Peter", "_sort=family"))
while(!is.null(bundle)){
  # Do something useful
   peters <- client$continue(peters)
}
## End(Not run)
```
# <span id="page-8-0"></span>Index

fhirBulkClient, [2](#page-1-0) fhirClient, [4](#page-3-0) fhirClient's, *[6](#page-5-0)*

searchParams, [6](#page-5-0)